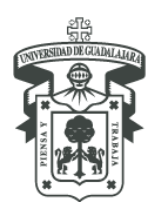

CENTRO UNIVERSITARIO DEL NORTE DEPARTAMENTO DE FUNDAMENTOS DEL CONOCIMIENTO

### **1. DATOS DE IDENTIFICACIÓN DE LA UNIDAD DE APRENDIZAJE**

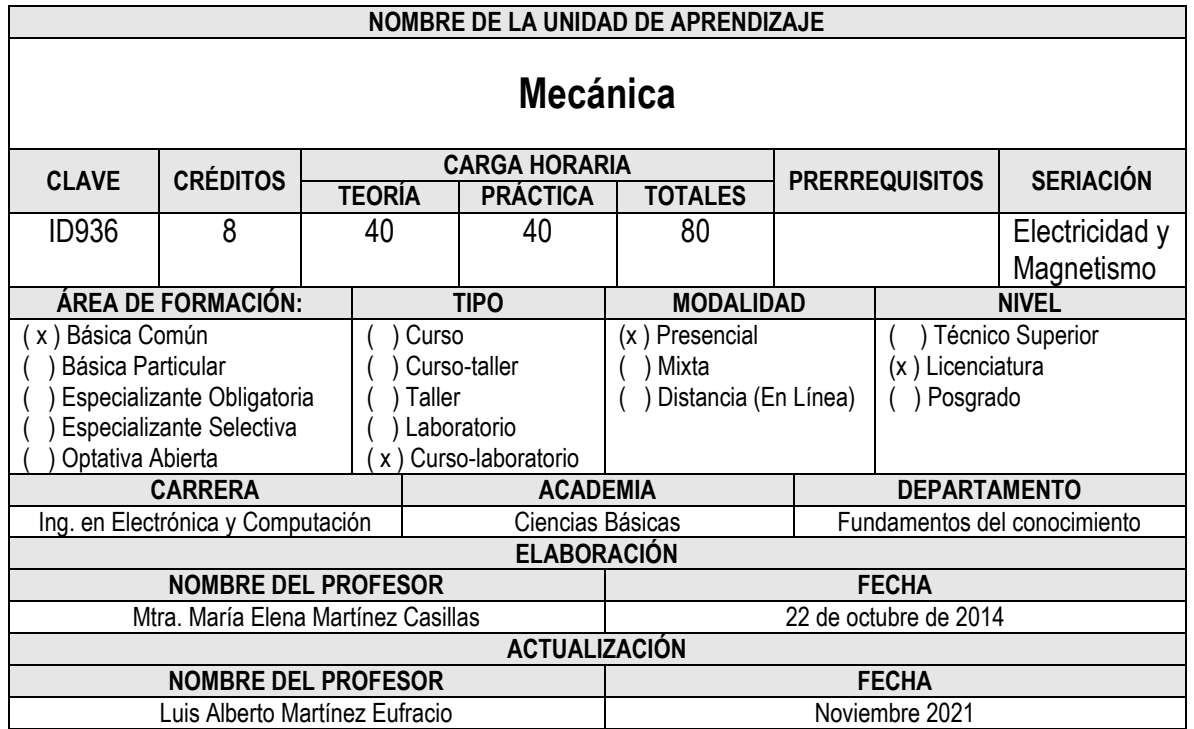

## **2. RELACIÓN CON EL PERFIL EGRESO**

El Ingeniero en Electrónica y Computación podrá modelar fenómenos relacionados con el movimiento para resolver problemas de su entorno con bases científicas, juicio crítico, convicción ética y creatividad.

## **3. RELACIÓN CON EL PLAN DE ESTUDIOS**

Este curso está diseñado para proporcionar al alumno una introducción a la física básica como lo es la mecánica. El temario está pensado para estudiantes de ingeniería y ciencias y ha sido concebido para superar los problemas que estén en la enseñanza de un curso introductorio de física basado en el cálculo. Los conceptos básicos que el alumno debe manejar para poder llevar a buen término este curso es básicamente el cálculo diferencial e integral.

## **4. PROPÓSITO**

Proporcionar una presentación clara y lógica de los principios y conceptos básicos de la Mecánica reforzando la comprensión a través de observar, analizar, interpretar y modelar fenómenos de la naturaleza.

#### **5. COMPETENCIAS A LAS QUE CONTRIBUYE**

**a. COMPETENCIAS GENERICAS**

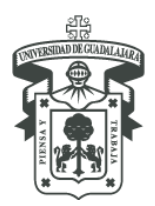

CENTRO UNIVERSITARIO DEL NORTE

DEPARTAMENTO DE FUNDAMENTOS DEL CONOCIMIENTO

- x Capacidad para la resolución de problemas;
- x Capacidad de trabajo colaborativo;
- x Capacidad para trabajar con responsabilidad social y ética profesional;
- x Capacidad de autogestión;
- x | Capacidad de crear, innovar y emprender;
- x Capacidad por la investigación y desarrollo tecnológico.

#### **b. COMPETENCIAS ESPECÍFICAS**

- x Dominio de los principios básicos de la física vinculados con su profesión;
- $\overline{x}$  Aplicación de conocimientos matemáticos para la resolución de problemas vinculados con la ingeniería;
- Uso y programación de las computadoras, sistemas operativos, bases de datos y programas informáticos
- x con aplicación en ingeniería;
- x Diseño de sistemas electrónicos, analógicos y digitales;
- x Diseño y manejo de sistemas de control;
- x Desarrollo y aplicación de algoritmos computacionales.

#### **c. COMPETENCIAS ESPECIALIZANTES**

- x Manejo y uso de conceptos básicos aplicados a maquinaria de uso para desplazamiento y fuerzas
- x Manejo y uso de diseños y proyectos de mecánica (Aceleración, caída libre, tiro parabólico y mov. Circular
- uniforme) en máquinas de apoyo a la actividad humana
- x | Manejo y uso de maquinaria de masa, pesa y fuerza en actividades humanas
- x Manejo y uso de maquinaria de ahorro de trabajo y fuerza a la actividad humana

### **6. REPRESENTACION GRÁFICA**

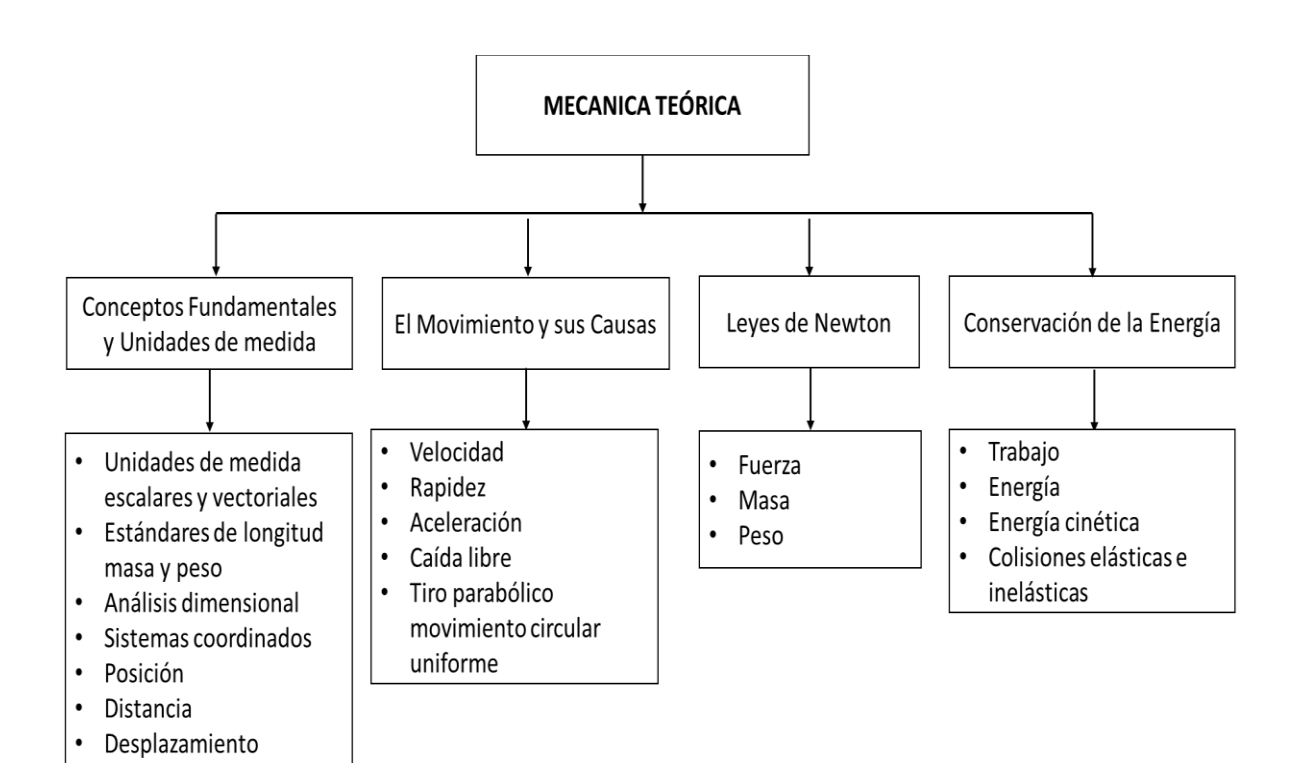

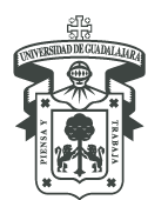

## UNIVERSIDAD DE GUADALAJARA CENTRO UNIVERSITARIO DEL NORTE

DEPARTAMENTO DE FUNDAMENTOS DEL CONOCIMIENTO

#### **7. ESTRUCTURACIÓN DE LA UNIDAD DE APRENDIZAJE**

#### **7.1.COMPETENCIA GENERAL:**

El alumno identificara los conceptos fundamentales de movimiento, fuerza, trabajo, velocidad, aceleración y energía para adquirir las habilidades para su aplicación, uso y diseño de maquinaria que le permita mejorar la calidad de vida de los seres humanos en actividades de la vida cotidiana con compromiso y responsabilidad social y ética.

#### **7.2.PRODUCTO INTEGRADOR:**

El alumno realizara problemario de cada unidad de aprendizaje aplicado a la vida real.

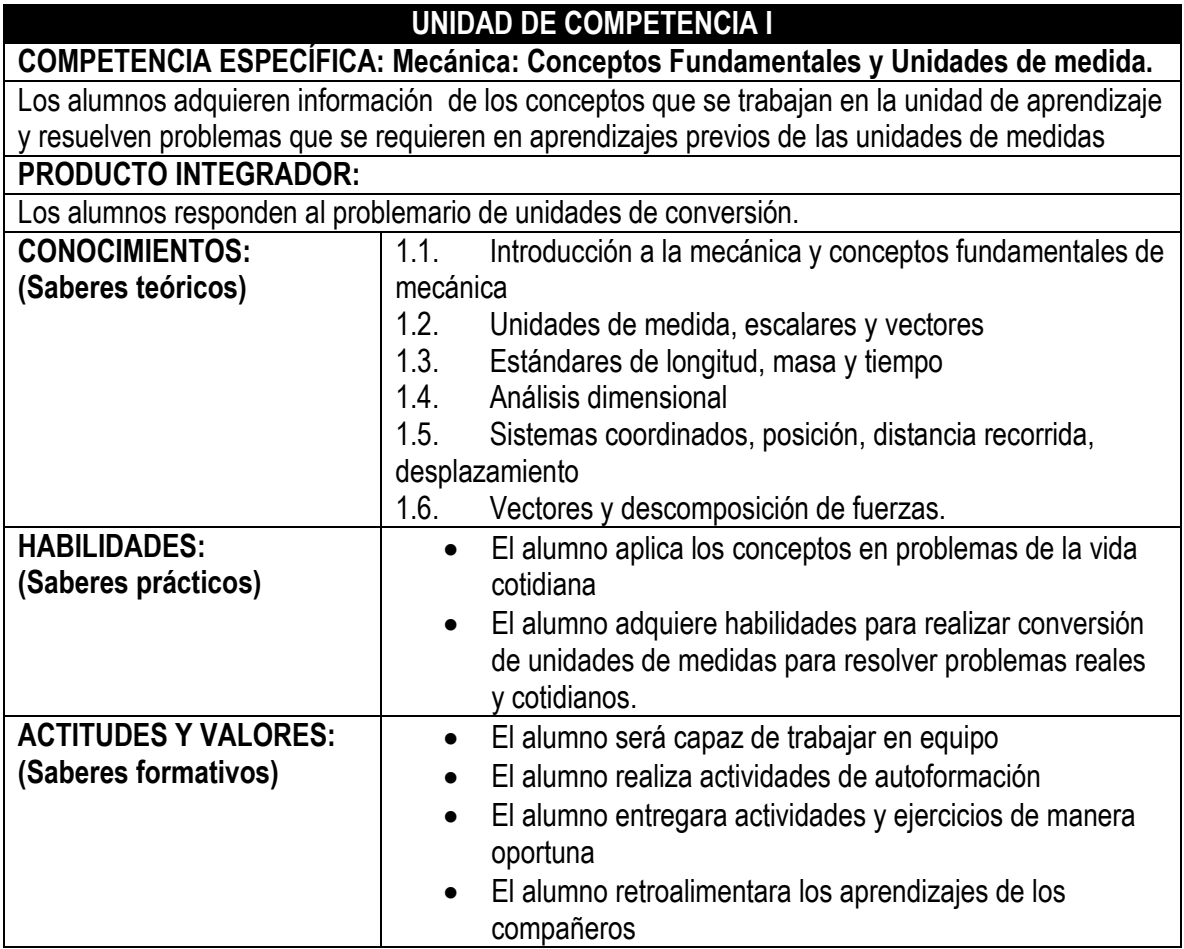

## **UNIDAD DE COMPETENCIA 2**

**COMPETENCIA ESPECÍFICA: El Movimiento y sus Causas.**

El alumno usará el modelo de partícula para analizar y describir las diferentes formas de movimiento mecánico, que le permitan predecir y cuantificar loe efectos generados en los cuerpos en movimiento

**PRODUCTO INTEGRADOR:**

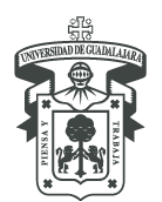

CENTRO UNIVERSITARIO DEL NORTE DEPARTAMENTO DE FUNDAMENTOS DEL CONOCIMIENTO

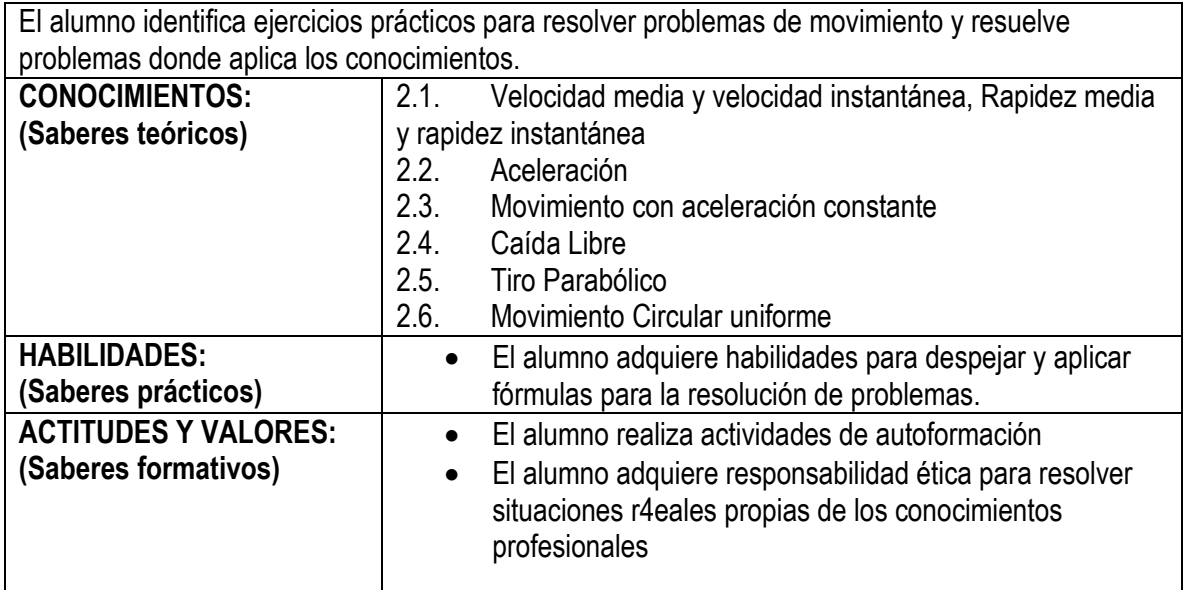

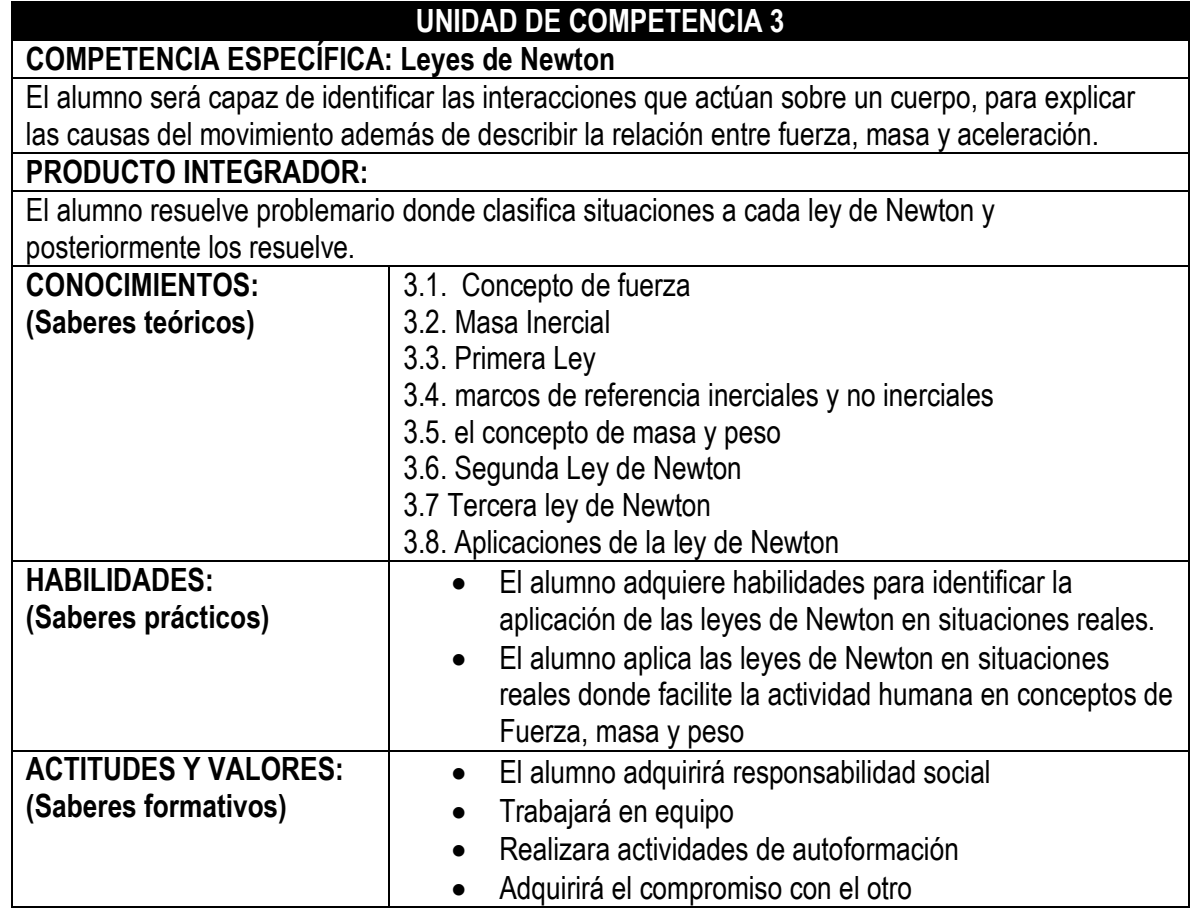

## **UNIDAD DE COMPETENCIA 4**

**COMPETENCIA ESPECÍFICA: Conservación de la Energía** 

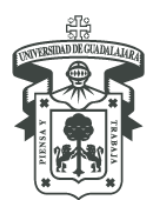

CENTRO UNIVERSITARIO DEL NORTE DEPARTAMENTO DE FUNDAMENTOS DEL CONOCIMIENTO

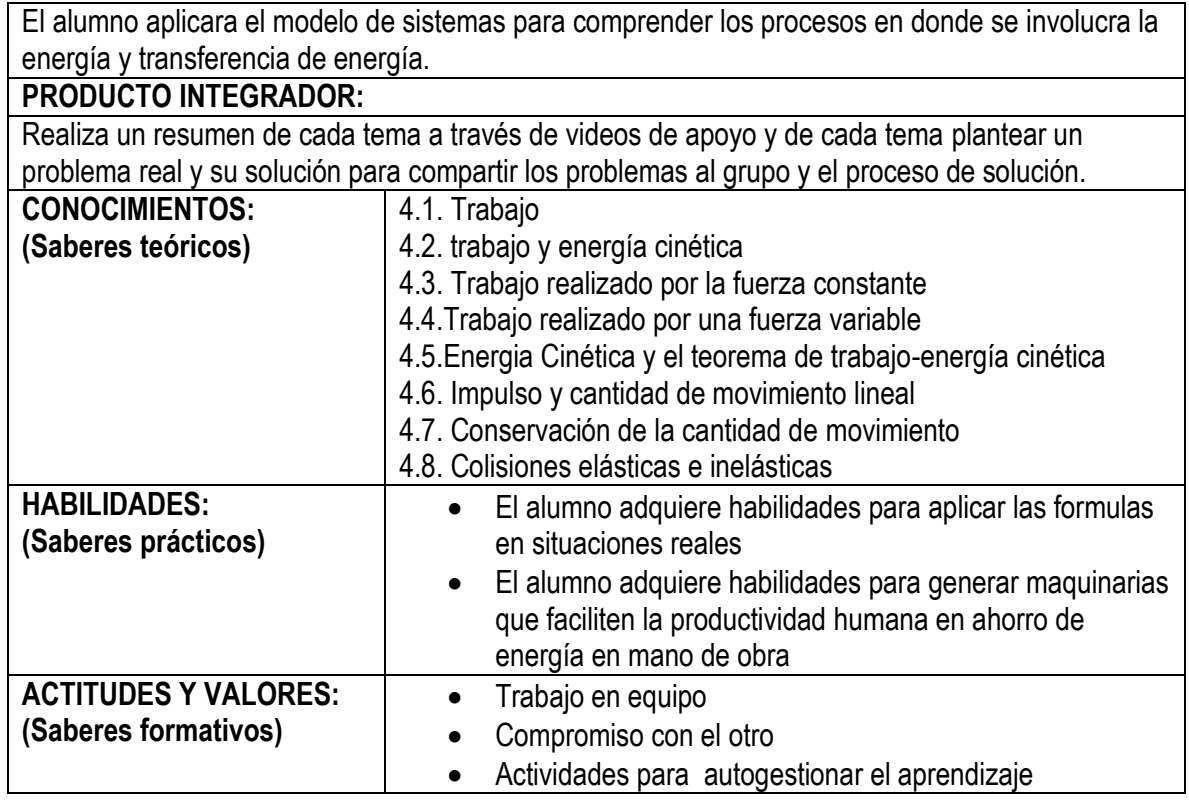

## **8. EVALUACIÓN**

#### **Evidencias de aprendizaje**

- **·** Investigación del conceptos básicos
- Infografías
- Texto con recuperación de ideas previas sobre temas a través de cuestionamientos
- Línea del tiempo
- Tablas comparativas
- Formularios
- Elaboración de videos
- Problemarios
- Reportes de lectura
- Ejercicios prácticos
- Realización de video

#### **Acreditación**

- Participación por equipo
- Realización de actividades en línea
- Actividades presenciales
- Entrega de productos integradores

#### **Calificación**

Actividades previas 20%

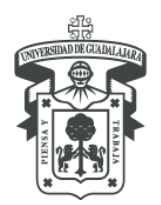

CENTRO UNIVERSITARIO DEL NORTE DEPARTAMENTO DE FUNDAMENTOS DEL CONOCIMIENTO

Foros y tareas

 Actividades de aprendizaje 40% Foros y tareas Ejercicios prácticos Retroalimentación entre compañeros

Actividades Integradoras 40%

Foros y tareas Problemarios

Elaboración de videos

## **9. FUENTES DE APOYO Y CONSULTA**

#### **9.1.BÁSICAS**

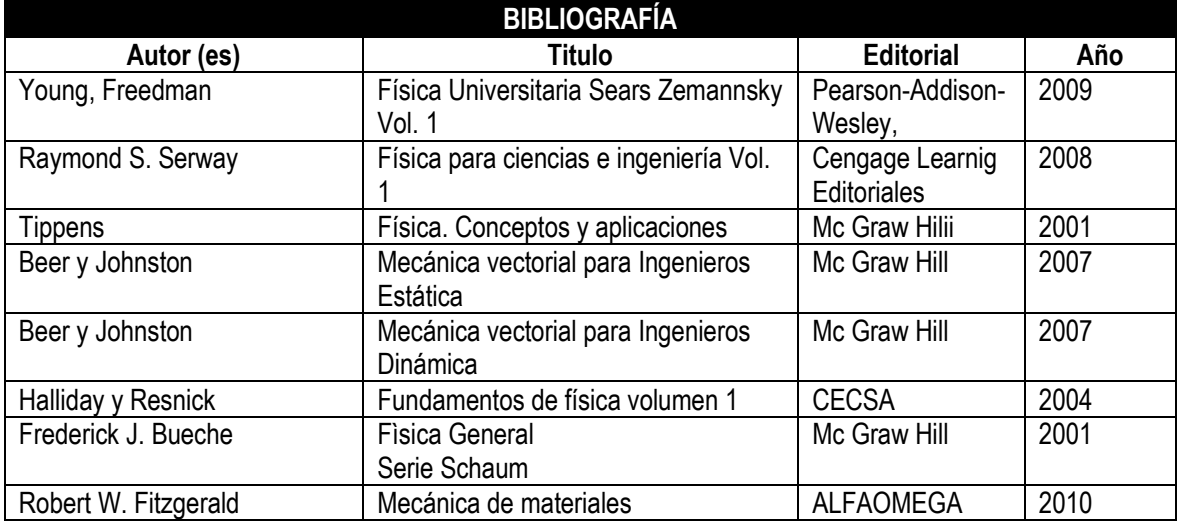

#### **9.2.COMPEMENTARIA**

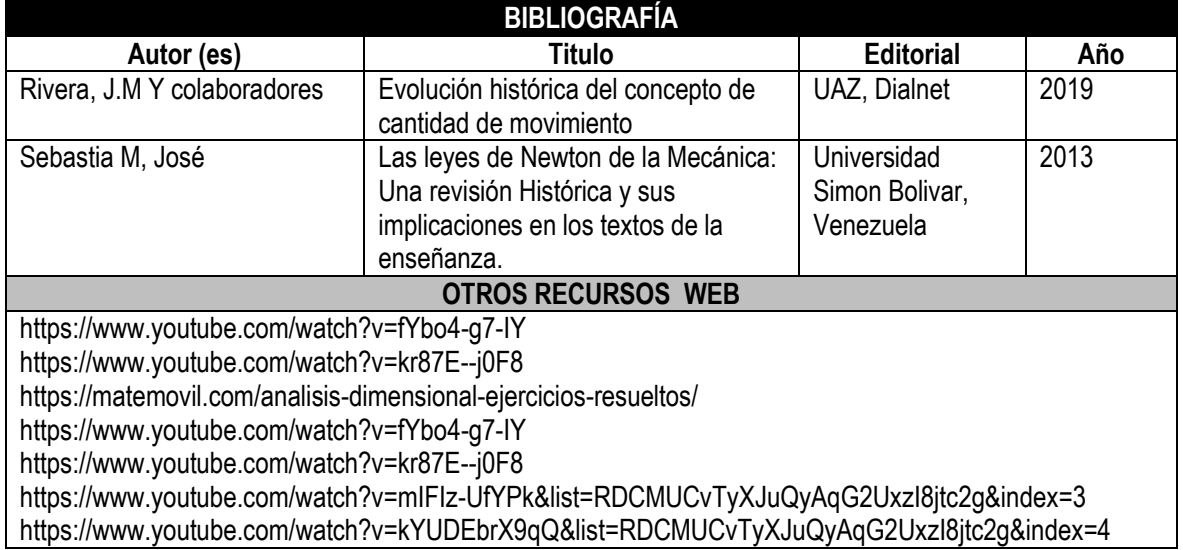

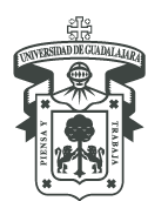

CENTRO UNIVERSITARIO DEL NORTE DEPARTAMENTO DE FUNDAMENTOS DEL CONOCIMIENTO

https://www.youtube.com/watch?v=PZBQWSvcBFc&list=RDCMUCvTyXJuQyAqG2UxzI8jtc2g&index=6 https://www.youtube.com/watch?v=0CA8kHkMBmk&list=RDCMUCvTyXJuQyAqG2UxzI8jtc2g&index=5 https://www.youtube.com/watch?v=0CA8kHkMBmk&list=RDCMUCvTyXJuQyAqG2UxzI8jtc2g&index=8 https://www.youtube.com/watch?v=NRhKI6Bn7aU https://www.youtube.com/watch?v=9rOFRYd35c4 https://www.youtube.com/watch?v=OYa-OazhkK8&list=RDCMUCvTyXJuQyAqG2UxzI8jtc2g&index=7 https://www.youtube.com/watch?v=OrSeFM4eXpU https://dialnet.unirioja.es/descarga/articulo/7325396.pdf https://www.youtube.com/watch?v=5v9iAn\_ei1Y https://www.youtube.com/watch?v=Q5e\_fxiFxbQ https://www.youtube.com/watch?v=zYmdw8AVDRg https://www.fisicalab.com/apartado/trabajo-fisica https://es.khanacademy.org/science/physics/work-and-energy/work-and-energy-tutorial/a/what-isconservation-of-energy

## **10.PERFIL DEL PROFESOR**

- Ingeniero en electrónica y computación
- Ingeniero mecánico eléctrico
- Maestría en mecánica Eléctrica o electrónica y computación

## **11.PLANEACIÓN**

## **GUÍA DE ACTIVIDADES I: MECÁNICA: CONCEPTOS FUNDAMENTALES Y UNIDADES DE MEDIDA.**

#### **Temas: Mecánica: Conceptos Fundamentales y Unidades de medida.**

- 1.1.-Introducción a la mecánica y conceptos fundamentales de mecánica
- 1.2.-Unidades de medida, escalares y vectores
- 1.3.-Estándares de longitud, masa y tiempo
- 1.4.-Análisis dimensional
- 1.5.-Sistemas coordinados, posición, distancia recorrida, desplazamiento
- 1.6.-Vectores y descomposición de fuerzas.

## **ACTIVIDADES PREVIAS:**

## **1.1.-Tarea: Infografía**

- a) Realizar una infografía de los siguientes conceptos:
- Unidad de medida
- Medición directa
- Medición indirecta
- Magnitud
- Magnitud escalar
- Magnitud vectorial
- Vector y sus elementos
- Plano Cartesiano

## **Concepto Imagen visual**

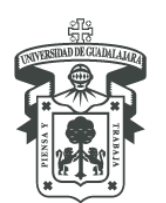

CENTRO UNIVERSITARIO DEL NORTE DEPARTAMENTO DE FUNDAMENTOS DEL CONOCIMIENTO

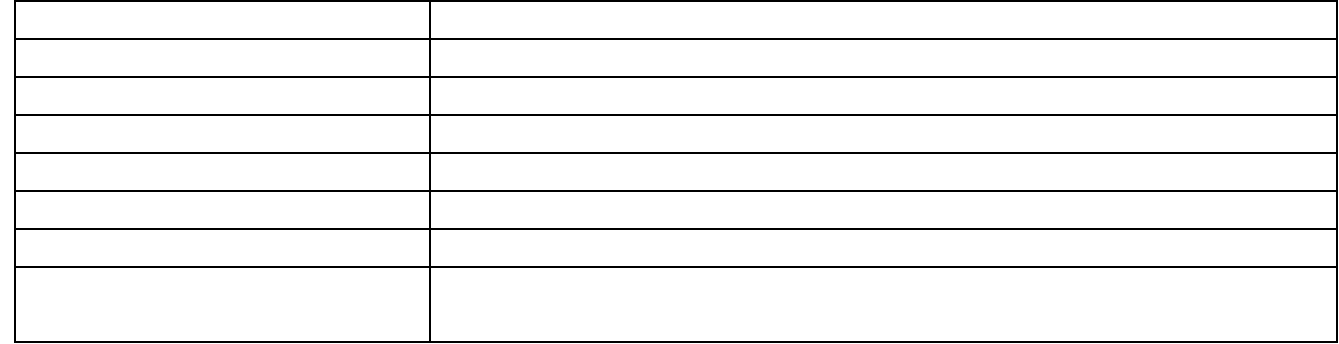

#### **Tarea 1.2: Línea de tiempo, Estándares de longitud, masa y tiempo.**

a) Realizar la lectura del capítulo 1.1. *Estándares de longitud, masa y tiempo de la página 3 a la 6* y, elaborar una línea del tiempo con el texto en donde haga referencia y destaque a los estándares de longitud, masa y tiempo.

<http://www2.fisica.unlp.edu.ar/materias/fisgenI/T/Libros/Serway-Capitulo-1.pdf>

Este material es de apoyo, pero puede realizar consultas de otras fuentes bibliográficas y registrar sus referentes.

#### **Tarea 1.3.- Sistemas de coordenadas**

Realizar la lectura de Sistemas de coordenadas de Martínez Lendech, en un organizador gráfico plasmar las ideas principales: *Definición, Tipos de sistemas de coordenadas, descripción de cada uno de los tipos de sistemas de coordenadas*.

## **ACTIVIDADES DE APRENDIZAJE**

#### **Tarea. 1.4.-Tabla de Magnitudes**

- a) Elaborar una tabla con magnitudes fundamentales y derivadas para cada uno de los sistemas de medición (Sistema métrico decimal e inglés).
- b) Revisar los videos en sesión presencial de cómo hacer conversión de unidades. <https://www.youtube.com/watch?v=fYbo4-g7-IY> <https://www.youtube.com/watch?v=kr87E--j0F8>

#### **Tarea 1.5.-Ejercicios prácticos de Estándares de longitud, masa y tiempo y Análisis dimensional.**

- **a)** Explore la página. <https://matemovil.com/analisis-dimensional-ejercicios-resueltos/>
- **b)** Con la información realicen cualquier tipo de reporte del contenido revisado puede ser: mapa conceptual, collage, video explicativo etc. **Evitar el resumen.**
- **c)** Tomar captura o cualesquier otro reporte según sea el caso para subir la actividad en línea.

## **Tarea.1.6.- Reporte de Análisis dimensional**

- a) Revisar el video.<https://www.youtube.com/watch?v=dzFvBBNkZq8>
- b) Durante la revisión del video tomar nota en transcripción a mano y subir captura del reporte para enviar al espacio en plataforma.

#### **Tarea 1.7.-¿Qué es un vector?, representación gráfica y suma de vectores.**

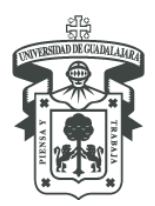

CENTRO UNIVERSITARIO DEL NORTE DEPARTAMENTO DE FUNDAMENTOS DEL CONOCIMIENTO

- a) Revisar los videos que se presentan a continuación en el orden señalado:
- [https://www.youtube.com/watch?v=IrTeyyzerjI&list=PLeySRPnY35dEaZT3iJUNdDkgLEZE5x](https://www.youtube.com/watch?v=IrTeyyzerjI&list=PLeySRPnY35dEaZT3iJUNdDkgLEZE5x-Jd) [-Jd](https://www.youtube.com/watch?v=IrTeyyzerjI&list=PLeySRPnY35dEaZT3iJUNdDkgLEZE5x-Jd)
- [https://www.youtube.com/watch?v=LWky\\_QWCxJQ&list=PLeySRPnY35dEaZT3iJUNdDkgL](https://www.youtube.com/watch?v=LWky_QWCxJQ&list=PLeySRPnY35dEaZT3iJUNdDkgLEZE5x-Jd&index=4) [EZE5x-Jd&index=4](https://www.youtube.com/watch?v=LWky_QWCxJQ&list=PLeySRPnY35dEaZT3iJUNdDkgLEZE5x-Jd&index=4)
- [https://www.youtube.com/watch?v=W\\_D7oVa5Tjg](https://www.youtube.com/watch?v=W_D7oVa5Tjg)
- [https://www.youtube.com/watch?v=TWdLKBC\\_AgA&list=PLeySRPnY35dEaZT3iJUNdDkgL](https://www.youtube.com/watch?v=TWdLKBC_AgA&list=PLeySRPnY35dEaZT3iJUNdDkgLEZE5x-Jd&index=9) [EZE5x-Jd&index=9](https://www.youtube.com/watch?v=TWdLKBC_AgA&list=PLeySRPnY35dEaZT3iJUNdDkgLEZE5x-Jd&index=9) [https://www.youtube.com/watch?v=mSYtbXDKPkw&list=PLeySRPnY35dEaZT3iJUNdDkgLE](https://www.youtube.com/watch?v=mSYtbXDKPkw&list=PLeySRPnY35dEaZT3iJUNdDkgLEZE5x-Jd&index=13) [ZE5x-Jd&index=13](https://www.youtube.com/watch?v=mSYtbXDKPkw&list=PLeySRPnY35dEaZT3iJUNdDkgLEZE5x-Jd&index=13)
- b) elaborar su propio video de la solución de un sistema de vectores aplicados a un punto por el método gráfico y el método analítico.

Revisar al menos la de dos compañeros y comentar.

## **ACTIVIDADES DE INTEGRACION**

#### **Tarea 1.8.-Problemario de unidades de conversión**

a) A partir de los video

<https://www.youtube.com/watch?v=fYbo4-g7-IY>

<https://www.youtube.com/watch?v=kr87E--j0F8>

b) Resolver los problemas de conversión de unidades, del recurso de la *tarea 1: Problemas de unidades de conversión* que se encuentra en la plataforma Moodle del curso. Y agregarlos a este espacio. (Para resolver los problemas puede apoyarse de los recursos de los materiales de apoyo).

#### **Tarea 1.9.- Problemario análisis dimensional**

- a) A partir de la revisión de la lectura, <http://www2.fisica.unlp.edu.ar/materias/fisgenI/T/Libros/Serway-Capitulo-1.pdf>
- b) De la página web<https://matemovil.com/analisis-dimensional-ejercicios-resueltos/>
- c) y, revisión del video<https://www.youtube.com/watch?v=dzFvBBNkZq8>
- d) Y de la lectura 2. Lectura Análisis Dimensional.

Resolver los problemas que se presentan en la plataforma. Realizar los ejercicios al final, tomar captura y subirlas en un solo archivo guardados en PDF.

#### **Foro. 1.10 Aplicación práctica de conocimientos.**

Con los conocimientos adquiridos hasta el momento, desarrollar el planteamiento, procedimiento y solución del problema en una presentación de power point donde pueden utilizar, texto, imágenes, gráficos, u otros elementos que consideren pertinentes.

Agregarla como respuesta a este foro ya que se compartirá en la siguiente sesión presencial. Instrucciones:

1.- Localizar en la página de google Maps dos puntos de referencia, su ubicación y la del CUNORTE. (Tomar captura de pantalla para colocarla en su presentación).

2.-Determinar la distancia en Kilómetros y convertirla en millas.

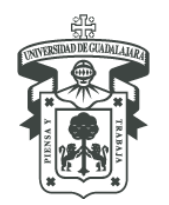

UNIVERSIDAD DE GUADALAJARA CENTRO UNIVERSITARIO DEL NORTE DEPARTAMENTO DE FUNDAMENTOS DEL CONOCIMIENTO

3.-Determinar el tiempo de traslado en Kilómetros por hora y, convertirlo a yardas por minutos.

#### **Tarea: 1.11 Sistema de Fuerzas concurrentes**

- a) Responder a la hoja de ejercicio llamada: *Ejercicio Sistema de fuerzas recurrentes* y subir el ejercicio como tarea.
- b) Le recuerdo que tienen que realizar un video con su ejercicio el cual lo subirá al foro: Video explicativo de sistemas de vectores.

#### **ACTIVIDAD INTEGRADORA 3: SISTEMA DE FUERZAS CONCURRENTES**

Nombre del alumno: et alumno: et alumno: et alumno: et alumno: et al. et al. et al. et al. et al. et al. et al

I**ndicación:** Resolver el siguiente ejercicio de sistema de fuerzas concurrentes en un punto por el método gráfico y por el método analítico.

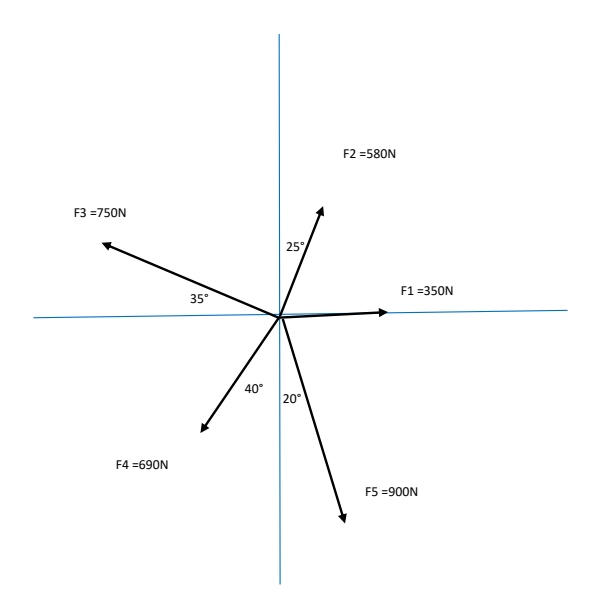

#### **GUIA DE ACTIVIDADES II: EL MOVIMIENTO Y SUS CAUSAS**

#### **Temas: El Movimiento y sus Causas.**

- 2.1. Velocidad media y velocidad instantánea, Rapidez media y rapidez instantánea
- 2.2. Aceleración
- 2.3. Movimiento con aceleración constante
- 2.4. Caída Libre
- 2.5. Tiro Parabólico
- 2.6. Movimiento Circular uniforme

## **ACTIVIDADES PREVIAS**

**Tarea 2.1: "Un problema de física que no puede resolverse"** 

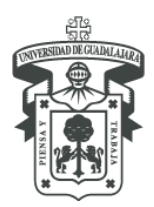

UNIVERSIDAD DE GUADALAJARA CENTRO UNIVERSITARIO DEL NORTE DEPARTAMENTO DE FUNDAMENTOS DEL CONOCIMIENTO

- a) Realiza la lectura "Un problema de física que no puede resolverse", a partir de la misma responder los cuestionamientos resaltados en un archivo en Word, (Responderlos de acuerdo a su experiencia y conocimientos sin hacer consultas). Subirlos a este espacio como tarea.
- 1. ¿Cuáles son esos "movimientos" o cambios que hacemos la mayoría de las personas que en la materia de Física no nos los mencionan?
- 2. ¿Cómo saber quién fue el que se movió?
- 3. ¿Cómo convencer al conductor del taxi que él había sido el causante del lamentable incidente?
- 4. ¿Cuál de los dos sistemas es el correcto para observar qué auto es el que se mueve?
- 5. ¿Son válidos los dos sistemas de observación?
- 6. ¿Qué se requiere para que una persona sepa que algo se mueve?
- 7. ¿cuál observador es el que tiene "el derecho" para emitir la opinión correcta?
- 8. ¿cómo convencer al otro que tengo la razón?
- 9. ¿Era un momento adecuado para hablar de Física con el "agredido" taxista?

#### **Foro 2.2 "El Movimiento es Relativo"**

- a) De tu Tarea 2.1: **"Un problema de física que no puede resolverse"** copia y pega en texto en el foro las preguntas con la respuesta:
- ¿Cómo saber quién fue el que se movió?
- ¿Cómo convencer al conductor del taxi que él había sido el causante del lamentable incidente?
- ¿Era un momento adecuado para hablar de Física con el "agredido" taxista?
- b) Posteriormente abre la participación de al menos dos compañeros y en respuesta debatir cuál es tu posición, tu opinión a la propuesta de tu compañero y agrega una conclusión.

#### **Tarea: 2.3 "Cinemática: Rapidez, Velocidad y Aceleración"**

- a) Ver el video<https://www.youtube.com/watch?v=DHqWsTF99AQ>
- b) A partir de la Información del video anterior responder en un archivo en Word las preguntas y subirlas tareas.

#### Preguntas:

- 1. ¿Cuáles son esos "movimientos" o cambios que hacemos la mayoría de las personas que en la materia de Física no nos los mencionan?
- 2. ¿Cómo saber quién fue el que se movió?
- 3. ¿Cómo convencer al conductor del taxi que él había sido el causante del lamentable incidente?
- 4. ¿Cuál de los dos sistemas es el correcto para observar qué auto es el que se mueve?
- 5. ¿Son válidos los dos sistemas de observación?
- 6. ¿Qué se requiere para que una persona sepa que algo se mueve?
- 7. ¿Cuál observador es el que tiene "el derecho" para emitir la opinión correcta?
- 8. ¿Cómo convencer al otro que tengo la razón?
- 9. ¿Era un momento adecuado para hablar de Física con el "agredido" taxista?

## **Tarea 2.4 "Tabla comparativa"**

a) Elaborar un archivo en Word con una tabla comparativa que contenga la conclusión entre sus respuestas de la tarea **2.1 "Un problema de física que no puede resolverse"** y la **tarea 2.3 "Cinemática: Rapidez, Velocidad y Aceleración".**

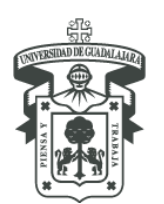

CENTRO UNIVERSITARIO DEL NORTE

DEPARTAMENTO DE FUNDAMENTOS DEL CONOCIMIENTO

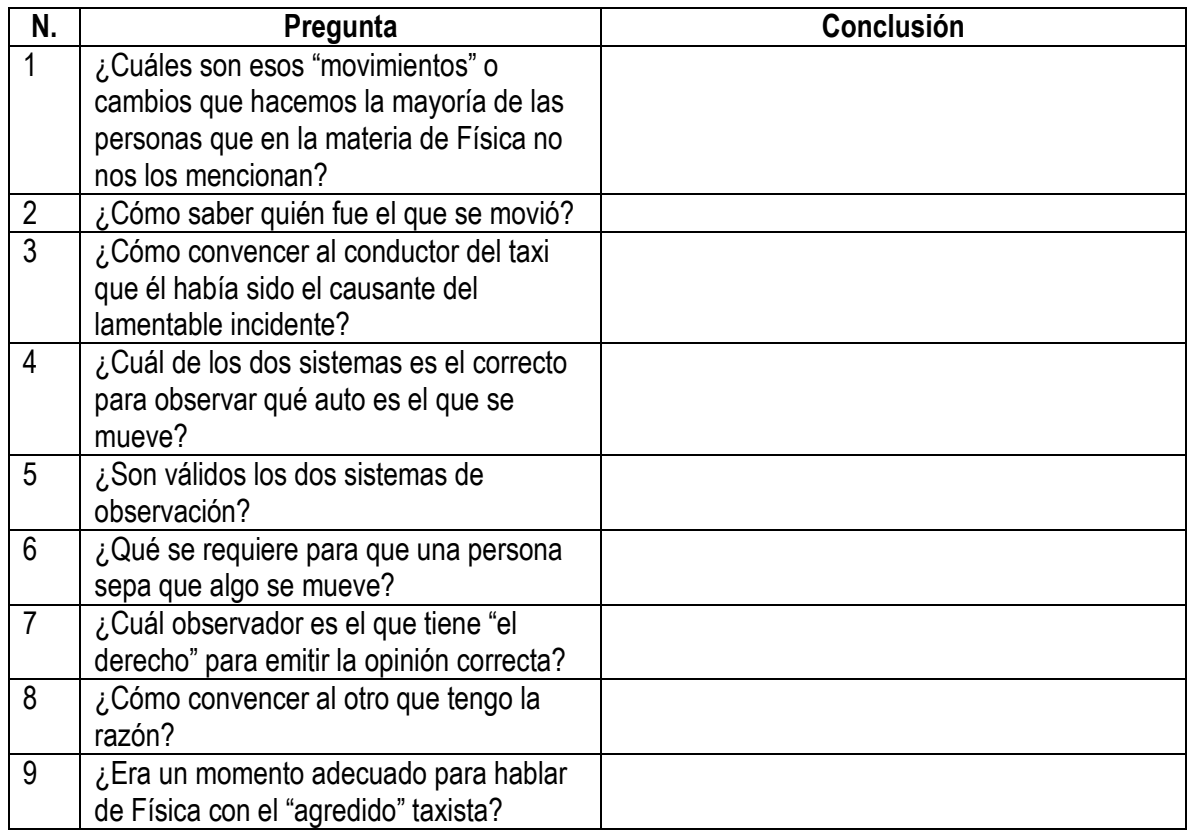

#### **ACTIVIDADES DE APRENDIZAJE**

#### **Tarea 2.5: "Infografía del movimiento y sus causas"**

- a) Investiga las distintas formas de movimiento mecánico y realiza una infografía en archivo en Word para subir a este espacio:
- Velocidad media y Velocidad instantánea,
- Rapidez media y Rapidez instantánea
- Aceleración
- Movimiento rectilíneo uniforme (MRU)
- Movimiento rectilíneo uniformemente variado (MRUV)
- Caída Libre
- Tiro vertical
- **•** Tiro Parabólico
- Movimiento Circular uniforme

#### **En esta actividad se evaluara:**

 La descripción tiene información relevante e identifica claramente los elementos que intervienen en cada tipo de movimiento.

#### **Tarea 2.6: "Formulario del movimiento y sus causas"**

a) A partir de tu investigación anterior construye una tabla que contenga el concepto y la fórmula que se utiliza en cada uno de ellos. Puedes apoyarte en el recurso llamado **"movimiento".**

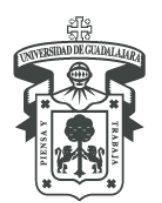

CENTRO UNIVERSITARIO DEL NORTE

DEPARTAMENTO DE FUNDAMENTOS DEL CONOCIMIENTO

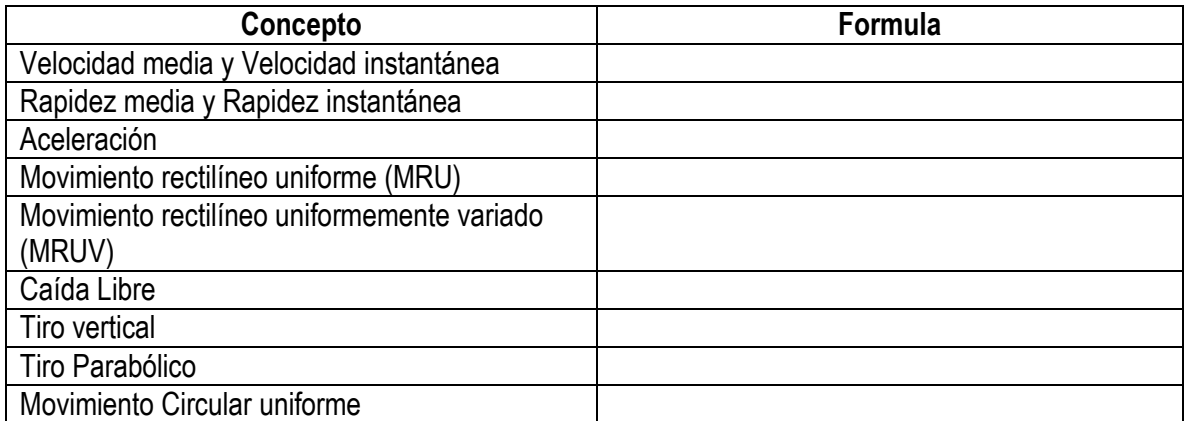

- b) Esta actividad se entregara en un archivo en Word y, subirlo como tarea. Los criterios de evaluación son los siguientes:
	- Las fórmulas para cada caso están completas.
	- Las variables de las fórmulas se identifican claramente.

## **ACTIVIDADES INTEGRADORAS**

## **Tarea 2.7: "Problemario formas de Movimiento"**

- a) Abre el recurso **"Problemario de movimiento"** ya que será la hoja de trabajo que se entrega como tarea.
- b) Encontraras 5 bloques, se te solicita escribir en cada bloque la forma de movimiento de la que se trata.
- c) Resuelve el problemario de movimiento y envíalos a este buzón de entrega de trabajos.
- d) Para resolver los problemas revisar los videos que corresponden a:
	- **1. Movimiento rectilíneo uniforme (MRU):** [https://www.youtube.com/watch?v=mIFIz-](https://www.youtube.com/watch?v=mIFIz-UfYPk&list=RDCMUCvTyXJuQyAqG2UxzI8jtc2g&index=3)[UfYPk&list=RDCMUCvTyXJuQyAqG2UxzI8jtc2g&index=3](https://www.youtube.com/watch?v=mIFIz-UfYPk&list=RDCMUCvTyXJuQyAqG2UxzI8jtc2g&index=3)
	- **2. Movimiento rectilíneo uniformemente variado (MRUV):**  [https://www.youtube.com/watch?v=kYUDEbrX9qQ&list=RDCMUCvTyXJuQyAqG2U](https://www.youtube.com/watch?v=kYUDEbrX9qQ&list=RDCMUCvTyXJuQyAqG2UxzI8jtc2g&index=4) xzl8itc2g&index=4
	- **3. Caída Libre:**

[https://www.youtube.com/watch?v=PZBQWSvcBFc&list=RDCMUCvTyXJuQyAqG2](https://www.youtube.com/watch?v=PZBQWSvcBFc&list=RDCMUCvTyXJuQyAqG2UxzI8jtc2g&index=6) Uxzl8itc2q&index=6

[https://www.youtube.com/watch?v=0CA8kHkMBmk&list=RDCMUCvTyXJuQyAqG2U](https://www.youtube.com/watch?v=0CA8kHkMBmk&list=RDCMUCvTyXJuQyAqG2UxzI8jtc2g&index=5) xzl8itc2g&index=5

[https://www.youtube.com/watch?v=0CA8kHkMBmk&list=RDCMUCvTyXJuQyAqG2U](https://www.youtube.com/watch?v=0CA8kHkMBmk&list=RDCMUCvTyXJuQyAqG2UxzI8jtc2g&index=8) [xzI8jtc2g&index=8](https://www.youtube.com/watch?v=0CA8kHkMBmk&list=RDCMUCvTyXJuQyAqG2UxzI8jtc2g&index=8)

- **4. Tiro vertical:**  <https://www.youtube.com/watch?v=NRhKI6Bn7aU> **5. Tiro Parabólico:**  <https://www.youtube.com/watch?v=9rOFRYd35c4>
	- [https://www.youtube.com/watch?v=OYa-](https://www.youtube.com/watch?v=OYa-OazhkK8&list=RDCMUCvTyXJuQyAqG2UxzI8jtc2g&index=7)[OazhkK8&list=RDCMUCvTyXJuQyAqG2UxzI8jtc2g&index=7](https://www.youtube.com/watch?v=OYa-OazhkK8&list=RDCMUCvTyXJuQyAqG2UxzI8jtc2g&index=7)
- **6. Movimiento Circular uniforme:** <https://www.youtube.com/watch?v=OrSeFM4eXpU>

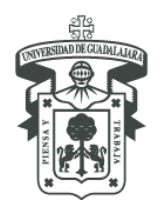

CENTRO UNIVERSITARIO DEL NORTE DEPARTAMENTO DE FUNDAMENTOS DEL CONOCIMIENTO

#### **En esta actividad se evaluara:**

- Se identifiquen claramente los datos
- Se elija la fórmula correctamente
- Se aplique correctamente la fórmula
- Las unidades en las que se expresa el resultado sean las correctas.

## **GUIA DE ACTIVIDADES III: LEYES DE NEWTON**

#### **Temas: Leyes de newton**

- 3.1. Concepto de fuerza
- 3.2. Masa Inercial
- 3.3. Primera Ley
- 3.4. Marcos de referencia inerciales y no inerciales
- 3.5. El concepto de masa y peso
- 3.6. Segunda Ley de Newton
- 3.7 Tercera ley de Newton
- 3.8. Aplicaciones de la ley de Newton

## **ACTIVIDADES PREVIAS**

#### **Tarea 3.1: "Línea del tiempo"**

- a) Realizar la lectura. *Evolución histórica del concepto cantidad de movimiento*. J. M. Rivera-Juárez, Y. Rivera-Vargas y E. Cabrera-Muruato Universidad Autónoma de Zacatecas, Zacatecas, México. Consultada el 29 de Abril de 2021 en: <https://dialnet.unirioja.es/descarga/articulo/7325396.pdf>
- b) A partir de la lectura Realizar una **línea de tiempo** como reporte en donde destaques:
- Fecha
- Autor
- Aportación histórica de cada autor

#### **En esta tarea se evaluara:**

- **De fondo:** Aportación clara, concreta y precisa de la aportación del autor y su fecha.
- **El formato:** Sea una línea de tiempo, en hoja oficio, horizontal, espacio sencillo, arial 10 y en formato pdf.

[https://www.google.com.mx/url?sa=t&rct=j&q=&esrc=s&source=web&cd=&ved=2ahUKEwi54P62q7w](https://www.google.com.mx/url?sa=t&rct=j&q=&esrc=s&source=web&cd=&ved=2ahUKEwi54P62q7wAhVDRqwKHRn1DhcQFjAAegQIAxAD&url=https%3A%2F%2Fdialnet.unirioja.es%2Fdescarga%2Farticulo%2F7325396.pdf&usg=AOvVaw2WlVdzatTUj7z4LPP-0-ee) [AhVDRqwKHRn1DhcQFjAAegQIAxAD&url=https%3A%2F%2Fdialnet.unirioja.es%2Fdescarga%2Fa](https://www.google.com.mx/url?sa=t&rct=j&q=&esrc=s&source=web&cd=&ved=2ahUKEwi54P62q7wAhVDRqwKHRn1DhcQFjAAegQIAxAD&url=https%3A%2F%2Fdialnet.unirioja.es%2Fdescarga%2Farticulo%2F7325396.pdf&usg=AOvVaw2WlVdzatTUj7z4LPP-0-ee) [rticulo%2F7325396.pdf&usg=AOvVaw2WlVdzatTUj7z4LPP-0-ee](https://www.google.com.mx/url?sa=t&rct=j&q=&esrc=s&source=web&cd=&ved=2ahUKEwi54P62q7wAhVDRqwKHRn1DhcQFjAAegQIAxAD&url=https%3A%2F%2Fdialnet.unirioja.es%2Fdescarga%2Farticulo%2F7325396.pdf&usg=AOvVaw2WlVdzatTUj7z4LPP-0-ee)

## **Tarea 3.2: Coevaluación "línea de tiempo"**

**Objetivo:** Identificar la información que integra la línea de tiempo de otro compañero en relación a la propia actividad.

- a) Retomar la actividad previa de otro compañero para identificar los elementos de fondo y de forma de la actividad.
- b) Establecer los puntos de cada elemento en escala de 0 a 20 puntos.
- c) Subir la tabla con el nombre del compañero evaluado como tarea der sesión presencial
- d) Al revisar la tarea si se estableció la totalidad de puntos sin argumentos ni coherencia por apoyo al compañero los puntos serán restados de su tarea.

Los elementos a evaluar son:

1. Fecha 10 puntos

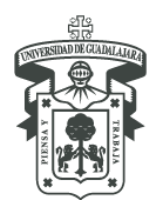

CENTRO UNIVERSITARIO DEL NORTE DEPARTAMENTO DE FUNDAMENTOS DEL CONOCIMIENTO

- 2. Autor 10 puntos
- 3. Aportación
	- Clara 20 puntos
	- Concreta 20 puntos
	- Precisa 20 puntos
- 4. Características de la línea o idea copiada y pegada del texto 20 puntos

## **ACTIVIDADES DE APRENDIZAJE**

## **Tarea 3.3: "Conceptualización, Leyes de Newton"**

- a) De manera individual los alumnos investigaran la primera, segunda y tercera ley de Newton para entrega en un archivo en Word cada una de las leyes.
- b) Cada ley debe contemplar en la investigación.
	- Concepto
	- Ejemplo
	- Imágenes y
	- Aplicación en la vida real.

## **Los elementos de evaluación son:**

- Claridad en el concepto
- Representación grafica
- Claridad en el ejemplo
- Representación de la aplicación en el contexto real cotidiano

## **Referentes bibliográficos:**

**José Sebastiá M. Sebastiá**. *Las Leyes de Newton de la mecánica: Una revisión histórica y sus implicaciones en los textos de enseñanza.* Departamento de Física. Consultado el 29 de Abril en: Revista de las ciencias experimentales y sociales, Núm 27 2013. Universidad Simón Bolívar (Venezuela)<https://ojs.uv.es/index.php/dces/article/view/2241>

## **ACTIVIDADES DE INTEGRACIÓN**

## **Tarea: 3.4 "Problemario Leyes de Newton"**

a) Revisar los videos que se te proponen y tomar notas porque te apoyaran al resolver la siguiente actividad.

[https://www.youtube.com/watch?v=5v9iAn\\_ei1Y](https://www.youtube.com/watch?v=5v9iAn_ei1Y)

[https://www.youtube.com/watch?v=Q5e\\_fxiFxbQ](https://www.youtube.com/watch?v=Q5e_fxiFxbQ)

<https://www.youtube.com/watch?v=zYmdw8AVDRg>

Revisar el problemario y atender la tarea donde:

b) Identifica el problema y/o situación a cual ley de Newton corresponde, lo colocas en la tabla siguiente y das solución en el espacio correspondiente(Inserta tantas filas como sea necesario según los problema y/o situaciones de cada ley)

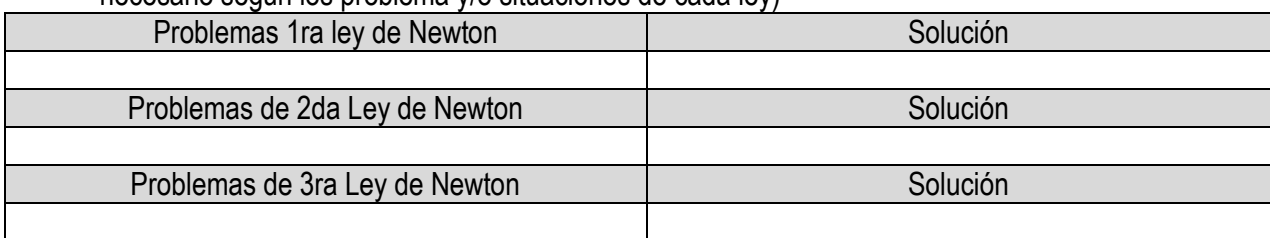

a) Cuando este organizado cada situación y problema resuelto lo subes como tarea.

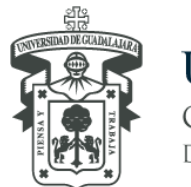

CENTRO UNIVERSITARIO DEL NORTE DEPARTAMENTO DE FUNDAMENTOS DEL CONOCIMIENTO

## **GUIA DE ACTIVIDADES IV: CONSERVACIÓN DE LA ENERGÍA**

## **Temas: Conservación de la Energía**

- 4.2. Trabajo y energía cinética
- 4.3. Trabajo realizado por la fuerza constante y variable
- 4.5. Energía Cinética y el teorema de trabajo-energía cinética
- 4.6. Impulso y cantidad de movimiento lineal
- 4.8. Colisiones elásticas e inelásticas

## **Actividades Previas:**

## **Tarea 4.1. Trabajo y Energía**

- a) En un archivo en Word a partir de sus propios conocimientos definan:
	- ¿Qué es el trabajo?
	- ¿Qué es la energía?
	- ¿Cuál es la relación entre trabajo y energía?
	- ¿Cuál es la relación de estos conceptos con la física?.
- b) En el mismo archivo Ilustra con imágenes (dibujadas o con recortes) 5 ejemplos de formas de trabajo y energía que se apliquen en la vida real.

## **Actividades Aprendizaje:**

## **Tarea 4.2: Investigación trabajo y energía.**

- a) De manera individual Investigar los siguientes conceptos para subirlos en un archivo en Word:
- Trabajo
- Energía
- Trabajo mecánico
- Trabajo como producto escalar
- Unidad de medida de trabajo
- Signo de trabajo
- Representación geométrica del trabajo
- Trabajo realizado por varias fuerzas
- Relación energía-Trabajo
- Clasificación los diferentes tipos de trabajo y los diferentes tipos de energía.

## **Tarea 4.3: Infografía características y tipos de energía**

b) De manera individual revisar el material encontrado en la siguiente página Web. <https://www.fisicalab.com/apartado/trabajo-fisica>y realizar una infografía sobre las características y tipos de energía. Prepararla información para compartirla en archivo en sesión presencial.

## **Actividades integradora:**

## **Tarea 4.4. Resolvamos problemas de Trabajo y energía.**

a) Abrir la siguiente liga y, revisan cada uno de los temas y realizan un resumen de cada tema. [https://es.khanacademy.org/science/physics/work-and-energy/work-and-energy-tutorial/a/what-is](https://es.khanacademy.org/science/physics/work-and-energy/work-and-energy-tutorial/a/what-is-conservation-of-energy)[conservation-of-energy](https://es.khanacademy.org/science/physics/work-and-energy/work-and-energy-tutorial/a/what-is-conservation-of-energy)

b) De cada tema uno de los temas plantear un problema real y su solución para compartir los problemas al grupo y el proceso de solución.